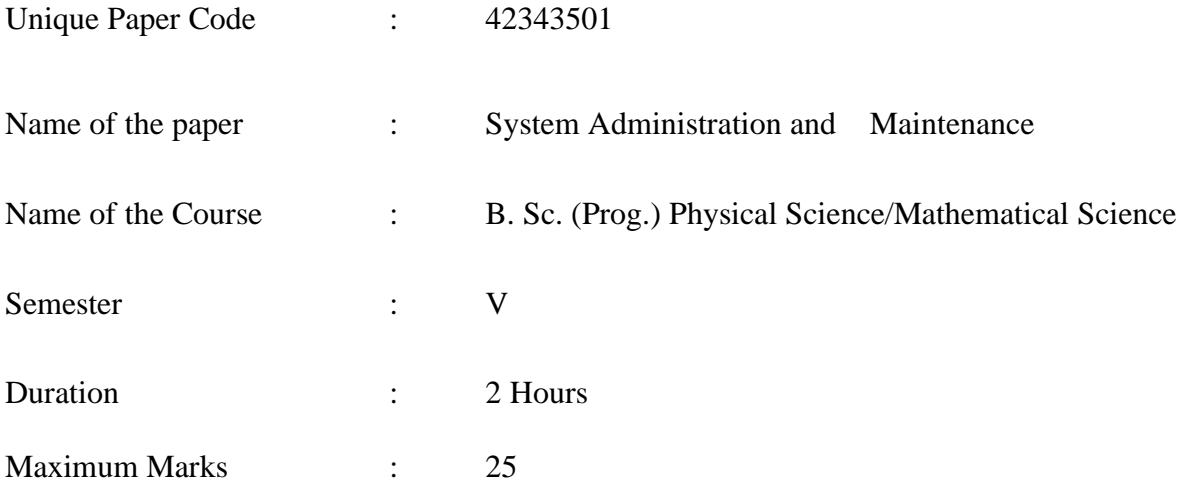

## **Instructions for Candidate:**

All questions carry equal marks. Attempt any three questions.

- Q1 State the difference between commands echo \$SHELL and echo \$\$. Create a file named File1 using cat command and write the command to find the location of ls command. Further, write command to display the information of all the users who are currently logged in and command to view the processes that are currently running on your Linux system. Assuming that you are positioned in the directory /home/kumar, find the output of the commands cd / and mkdir ../bin and rmdir d1.
- Q2 What is the role of the control panel in Windows? Write two methods to access control panel on Windows system. Briefly describe any two power plans which are available on Windows system. Differentiate between commands ping and traceroute. Write steps to format D drive on a Windows system.
- Q3 Write command to check whether website 'du.ac.in' is reachable from your system or not. Also, write a command used to find number of hops required to reach from your system to a website. Briefly explain one argument used with both commands along with their output. Further, write down two ways for sharing the files and folders on a network.
- Q4 Differentiate between Task Manager and Performance Monitor. Write down two ways to invoke Task manager in Windows. Also, write a Unix command to forcibly terminate the currently running shell process. Then, display the man pages for any Unix command that is also used as system call and display documentation for its usage as command and system call from the manual pages respectively on a Unix system.